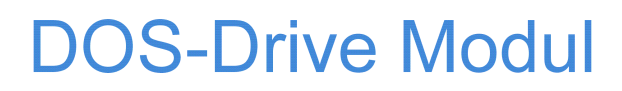

- **Universelle Applikations-Plattform mit integriertem Memory Card Interface**
- **Kompakte und preiswerte Lösung für den Einsatz in Seriengeräten**
- **16-Bit Microcontroller Infineon C163, programmierbar für eigene Applikationen**
- **Software-Bibliothek für das Lesen und Schreiben von ATA Flash Cards im DOS-Format**
- **2 asynchrone serielle Schnittstellen**
- **Flexible Spannungsversorgung 8 bis 32V DC**
- **Optionen: High-Speed CAN Interface, Echtzeituhr mit Lithiumzelle**

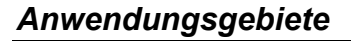

ATA Flash Cards gewinnen als universelles, flexibles und zuverlässiges Medium zum Datenaustausch zwischen Geräten und Computern zunehmend an Bedeutung.

Mit dem *DOS-Drive Modul* steht ein neuartiges System zur Verfügung, das **die Entwicklungszeit reduziert** und ATA Flash Cards für vielfältige Systeme nutzbar macht:

- **Steuerungstechnik**
- **Messtechnik**
- **Medizintechnik**

*DOS-Drive Modul* verwaltet Dateien und Verzeichnisse im **DOS Format.** Hierfür steht eine **Software-Bibliothek** mit getesteten Funktionen zur Verfügung, die einer eigenen Applikation das Lesen und Schreiben von ATA Flash Cards gestattet. Dadurch können Betriebs- oder Maschinendaten sowie Programme komfortabel **unter Windows** bearbeitet und verwaltet werden.

# *Robustes Speichermedium*

Als **Datenspeicher** werden **ATA Flash Cards**, zum Beispiel von **SanDisk,** unterstützt, die aufgrund ihrer Zuverlässigkeit und Robustheit weit verbreitet sind. Die Cards sind derzeit mit Kapazitäten zwischen 16 MByte und 2 GByte verfügbar.

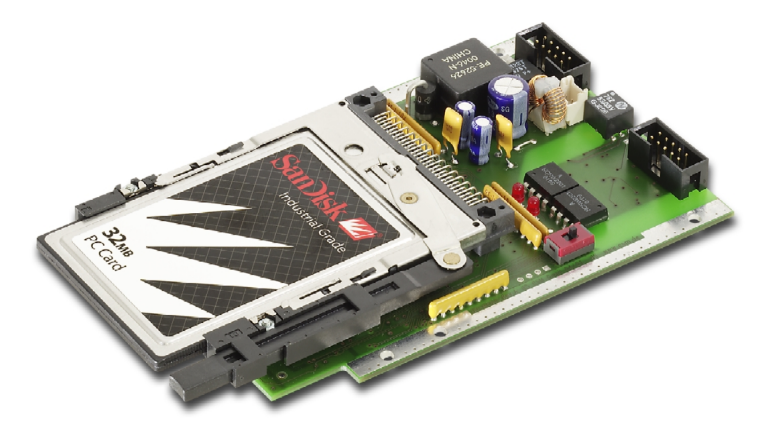

GmbH

# *Universelle Applikations Plattform*

*DOS-Drive Modul* bietet die Vorzüge des 16-Bit Microcontrollers **Infineon C163**. Insgesamt stehen 64 KByte Programmspeicher (Flash) sowie 128 KByte Datenspeicher (SRAM) zur Verfügung.

Für die Erstellung eigener Applikationen ist die Verwendung des BSO Tasking C Compilers erforderlich.

# *Unterstützung beim Design-In*

In der Regel wird das DOS-Drive Modul in eigene Systeme und Anlagen als OEM-Komponente integriert. Der Lieferumfang ist daher auf das Wesentliche beschränkt.

Für die Entwicklung eigener Applikationen dient ein **Software Development Kit (***DOS-Drive Modul SDK***)**, das nur einmal erworben werden muss und folgende Bestandteile umfasst:

- ✓ **Bibliothek für FAT-Dateisystem**
- ✓ **Bibiliothek für Sector Access**
- ✓ **Bibliothek FlashMemory Access**
- ✓ **Vollständige Gerätedokumentation**

Eine **Beispielanwendung** mit C Quelltexten und Konfigurationsdateien für die Compilierung rundet das Paket ab.

Für das *DOS-Drive Modul SDK* erwartet CSM die Unterzeichnung einer Geheimhaltungserklärung zum Schutz der Interessen beider Seiten.

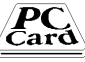

# *Software Bibliotheken*

Im Lieferumfang sind folgende Software-Bibliotheken enthalten:

#### **Bibliothek FAT-Dateisystem**

Für Zugriffe der Applikation auf die Card und das Dateisystem steht die Bibliothek **FAT-Dateisystem** zur Verfügung. Hiermit können Dateien auf dem Datenträger gelesen, geschrieben oder gelöscht werden. Bis zu 16 Dateien können gleichzeitig geöffnet werden. Das Filesystem unterstützt die Verwendung von 12- und 16-Bit FAT.

Das Anwendungsprogramm kommt nicht mit den speziellen Details der Verwaltung oder Programmierung der ATA Flash Card in Berührung. Die Bibliothek stellt hierfür entsprechende Funktionen bereit, deren Aufruf sich an der **POSIX-Schnittstelle** orientiert:

- Erzeugen, Öffnen und Schließen von Dateien: CreateFile(), OpenFile(), Close-File()
- > Lesen und Schreiben von Daten: Read-File(), WriteFile()
- > Positionieren in einer Datei: SeekFile(), FlushFile()
- > Umbenennen und Löschen von Dateien: RenameFile(), DeleteFile()
- Bearbeiten von Datei-Attributen: GetFileMode(), SetFileMode(), GetFileDate-AndTime()
- Verzeichnis anlegen, wechseln und löschen: MakeDir(), ChangeDir(), RemoveDir()
- > Verzeichnis durchsuchen: ReadDir()
- Formatieren des Datenträgers: FormatVolume()
- > Status von Card und Dateisystem lesen, z.B. Kartengröße, Clustergröße, Anzahl freie Cluster: FileStatusInfo()

# **Bibliothek Sector Access**

Für den direkten Zugriff auf die Memory Card kann die Bibliothek **Sector Access** verwendet werden. Hier stehen Low-Level-Funktionen zur Verfügung:

- > Lesen/Schreiben eines 512-Byte-Sektors: ReadSector(), WriteSector()
- ▶ PC-Card gesteckt? Card gewechselt?, Card schreibgeschützt?: GetSlotStatus()
- Speicherkapazität der Karte: GetSizeOf-Card()

#### **Bibliothek FlashMemory Access**

Das *DOS-Drive Modul* stellt ein internes Flash-Segment (8 KByte) bereit, das speziell für die Anwendung reserviert ist. Die Bibliothek **Flash-Memory Access** gestattet das Lesen, Schreiben und Löschen dieses Speicherbereiches.

#### **Sparsame Verwendung von Speicher**

- **FAT-Dateisystem** und **Sector Access** benötigen nur ca. 10 KByte für Programmcode sowie ca. 3 KByte für Variablen und Konstanten.
- **FlashMemory Access** benötigt ca. 0,5 KByte für Programmcode sowie einige Bytes für Variablen.

# *Laden von Firmware*

Fest eingebaut im *DOS-Drive Modul* ist die Funktion **Load Firmware**. Diese prüft beim Einschalten des Gerätes, ob eine **FirmwareCard** gesteckt ist, und überträgt den Programmcode der Anwendung in das Modul.

Nach Entfernen der FirmwareCard wird beim erneuten Einschalten des Gerätes die aktuell programmierte Anwendung ausgeführt.

# *Zweifach serielle Schnittstelle*

Das *DOS-Drive Modul* stellt zwei asynchrone serielle Schnittstellen zur Verfügung, die mit Pegelwandlern für RS232 ausgestattet sind.

Die erste Schnittstelle kann z.B. für die Kommunikation mit einem Hostsystem verwendet werden. Die zweite Schnittstelle, die optional mit **galvanischer Trennung** lieferbar ist, steht flexibel für weitere Aufgaben zur Verfügung (Ansteuerung externer Drucker, Modem, etc.)

# *Beispiel-Programm*

Im Lieferumfang des *DOS-Drive Modul SDK* enthalten ist das Beispiel-Programm DDMterm, das die wichtigsten Funktionalitäten der Software Bibliotheken demonstriert.

DDMterm wird als **C Quelltext** geliefert und kommuniziert über die erste serielle Schnittstelle mit einem einfachen PC-Terminal (z.B. Hyperterminal für Windows). Vom Terminal aus können folgende Befehle an das *DOS-Drive Modul* gesendet werden:

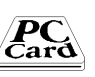

- > VERSION: Meldung des Versionsstandes, z.B. "DDMterm V1.0"
- **STATUS:** Meldung von Statusinformation des PC Card Slots (z.B. Card inserted, valid DOS-Format)
- > TYPE "Datei": Öffnet die angegebene Datei und gibt deren Inhalt auf das Terminal aus
- > PRINT "Text": Gibt den angegebenen Text auf die zweite serielle Schnittstelle aus
- > FLASH "Text": Schreiben/Lesen des angegebenen Textes in das interne Flash-Segment.

### *Weitere Optionen*

#### **High-Speed CAN-Schnittstelle**

Optional kann das *DOS-Drive Modul* mit einer High-Speed CAN-Schnittstelle (ISO 11898) bestückt werden. Hierfür wird der CAN 2.0B kompatible Controller Typ Philips SJA1000 verwendet.

#### **RTC**

Optional kann das *DOS-Drive Modul* mit einer Echtzeituhr sowie einer Lithiumzelle mit Halter geliefert werden. Für die Echtzeituhr ist der Baustein Philips PCF8583 vorgesehen.

Für die Ansteuerung von CAN Controller und RTC ist ein entsprechendes Fachwissen des Anwenders erforderlich. Beratung und Schulung hierfür sowie Übernahme von Entwicklungsleistungen auf Anfrage.

# *Kundenspezifische Varianten*

Für den Einsatz in Projekten kann *DOS-Drive Modul* als kundenspezifische Variante angeboten werden (z.B. Ausführung für den Extended Temperaturbereich).

Anfragen hierzu richten Sie bitte an unseren technischen Vertrieb.

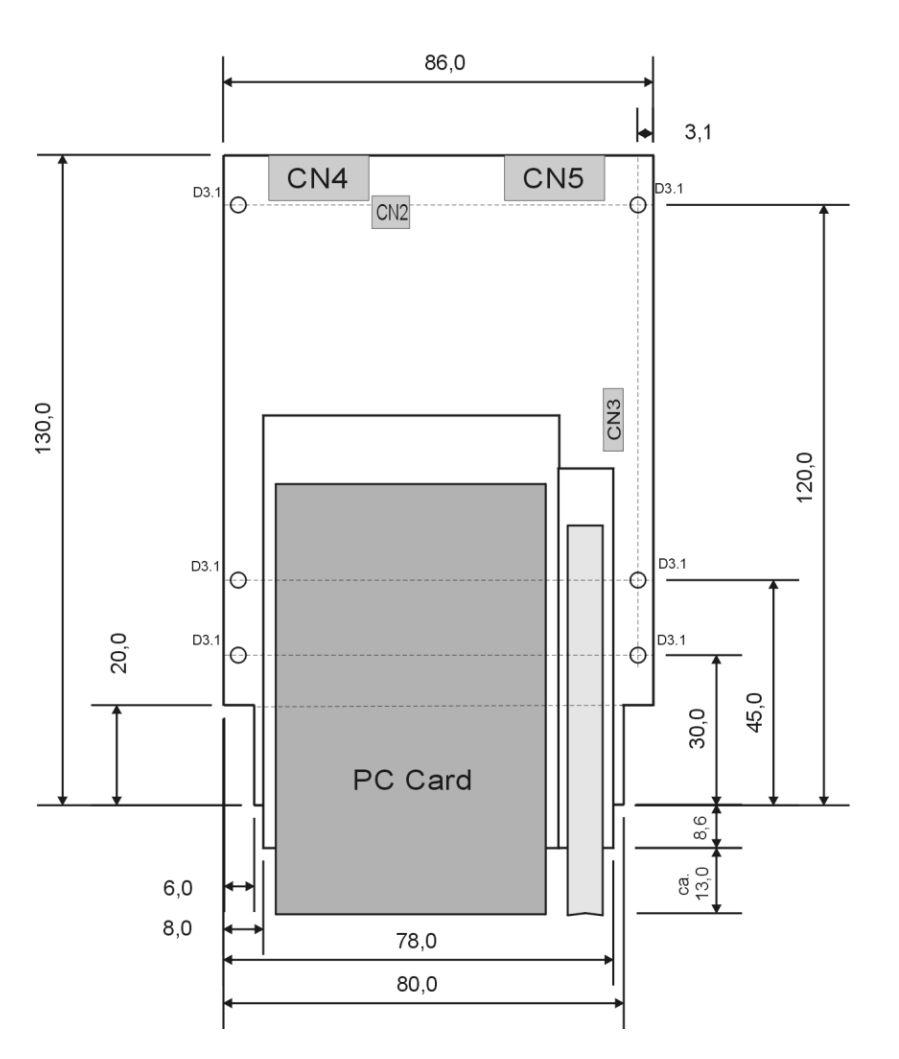

**Maßskizze:**

Alle Maße in mm

# **Spezifikation DOS-Drive Modul**

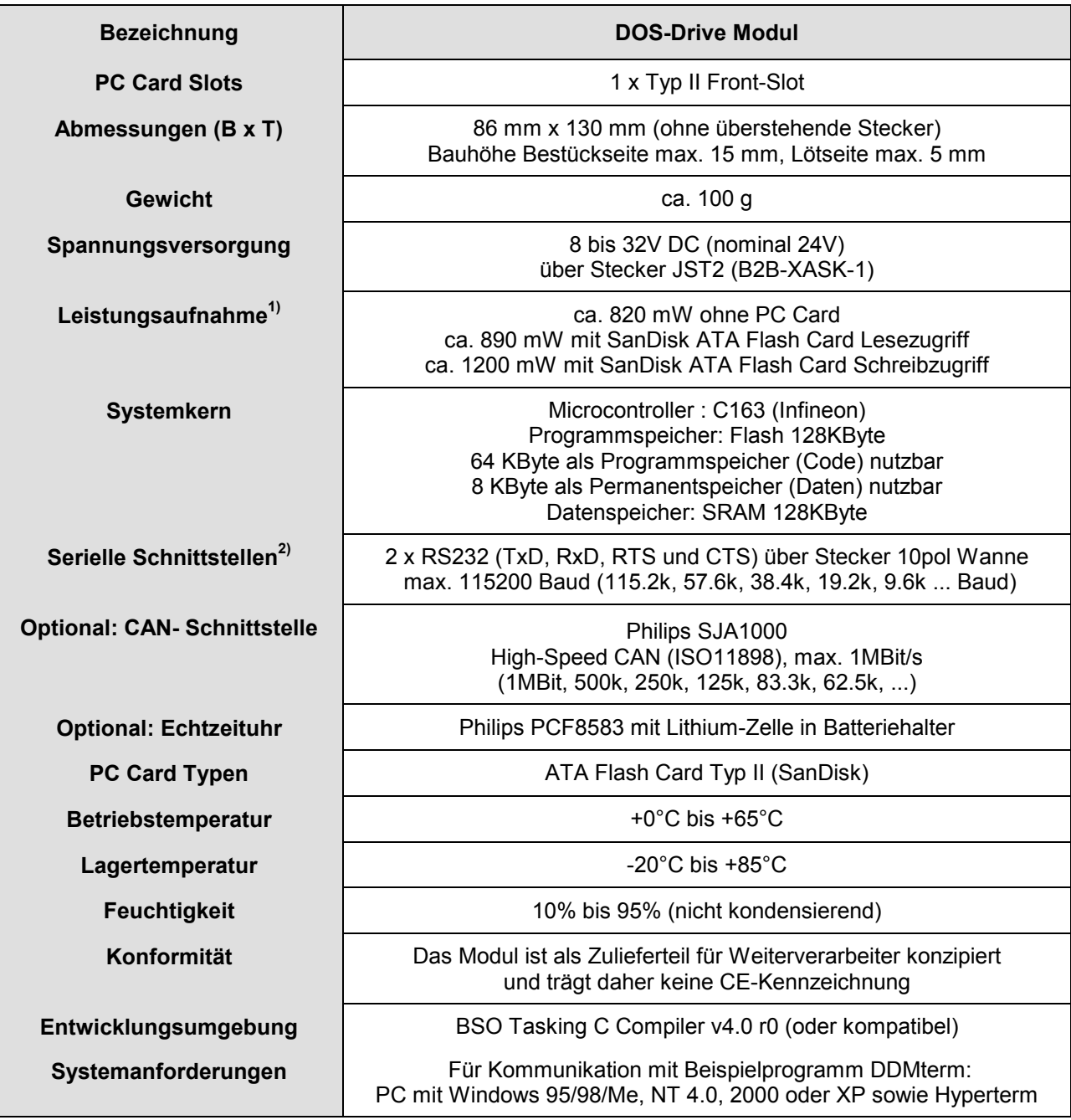

**1)** Angaben für Nominalspannung 24V DC

**2) Optional:** Galvanische Trennung 4 KV für zweite serielle Schnittstelle

• *DOS-Drive Modul* Platine, getestet, Flash vorprogrammiert mit Load Firmware Funktion und Beispiel-Programm, einzeln verpackt (kein Kabel, kein Montagematerial, kein Handbuch)

# **Lieferumfang: Zusätzliche Produkte:**

• *DOS-Drive Modul SDK* Diskette (3 ½") mit den Bibliotheken für FAT-Dateisystem, Sector Access und FlashMemory Access, Beispielanwendung DDMterm als C Quelltext, vollständige Gerätedokumentation

#### • *OmniDrive*

Universelles PC Card Laufwerk für USB oder PC-Druckerschnittstelle (SPP und EPP), zum Datenaustausch mit PCs.

**CSM GmbH, Raiffeisenstr. 34, D-70794 Filderstadt** Tel.: +49 711 77964 20 Fax: +49 711 77964 40 mailto: info@csm.de http://www.csm.de